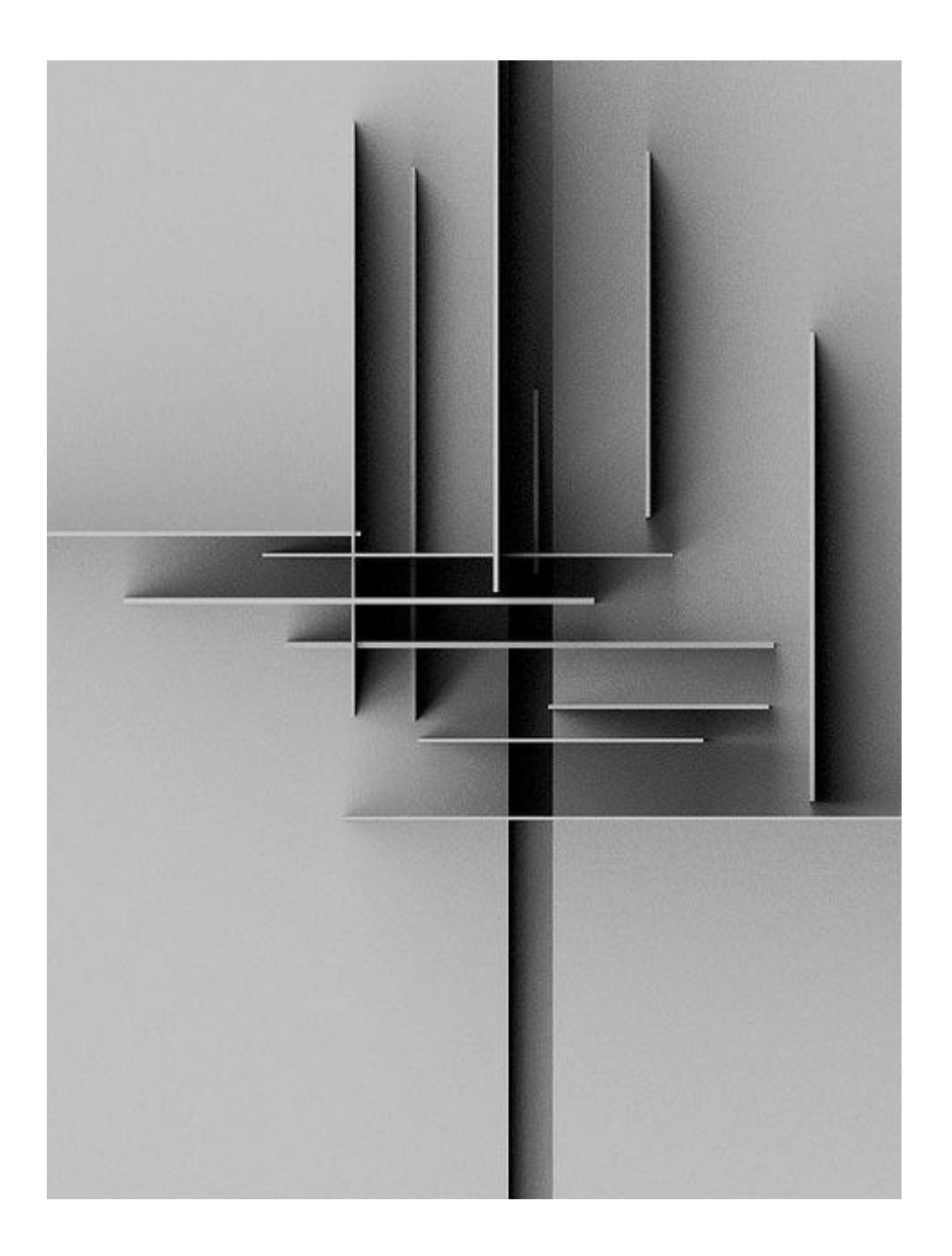

## PLANE AND VOID = SPACE

**SUBMISSION GUIDE LINE**

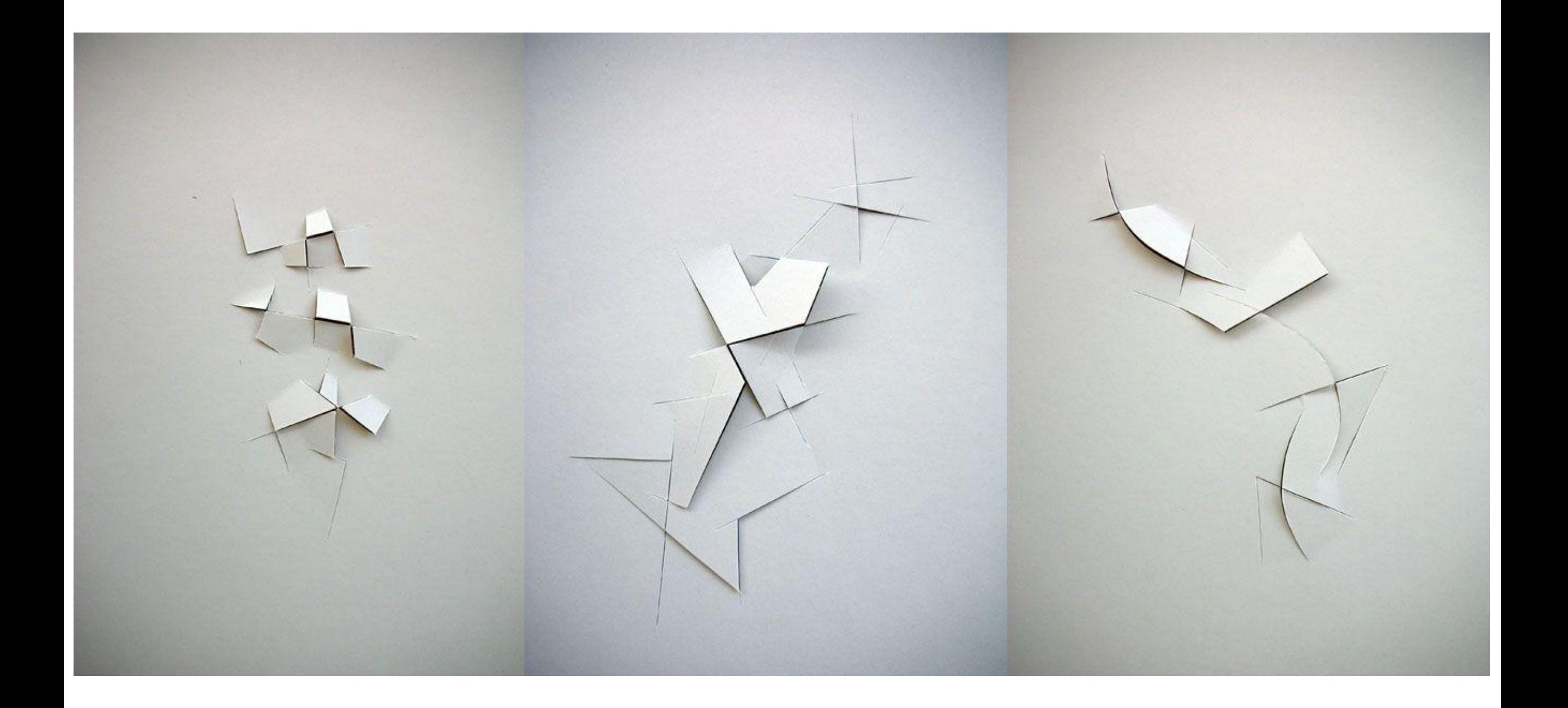

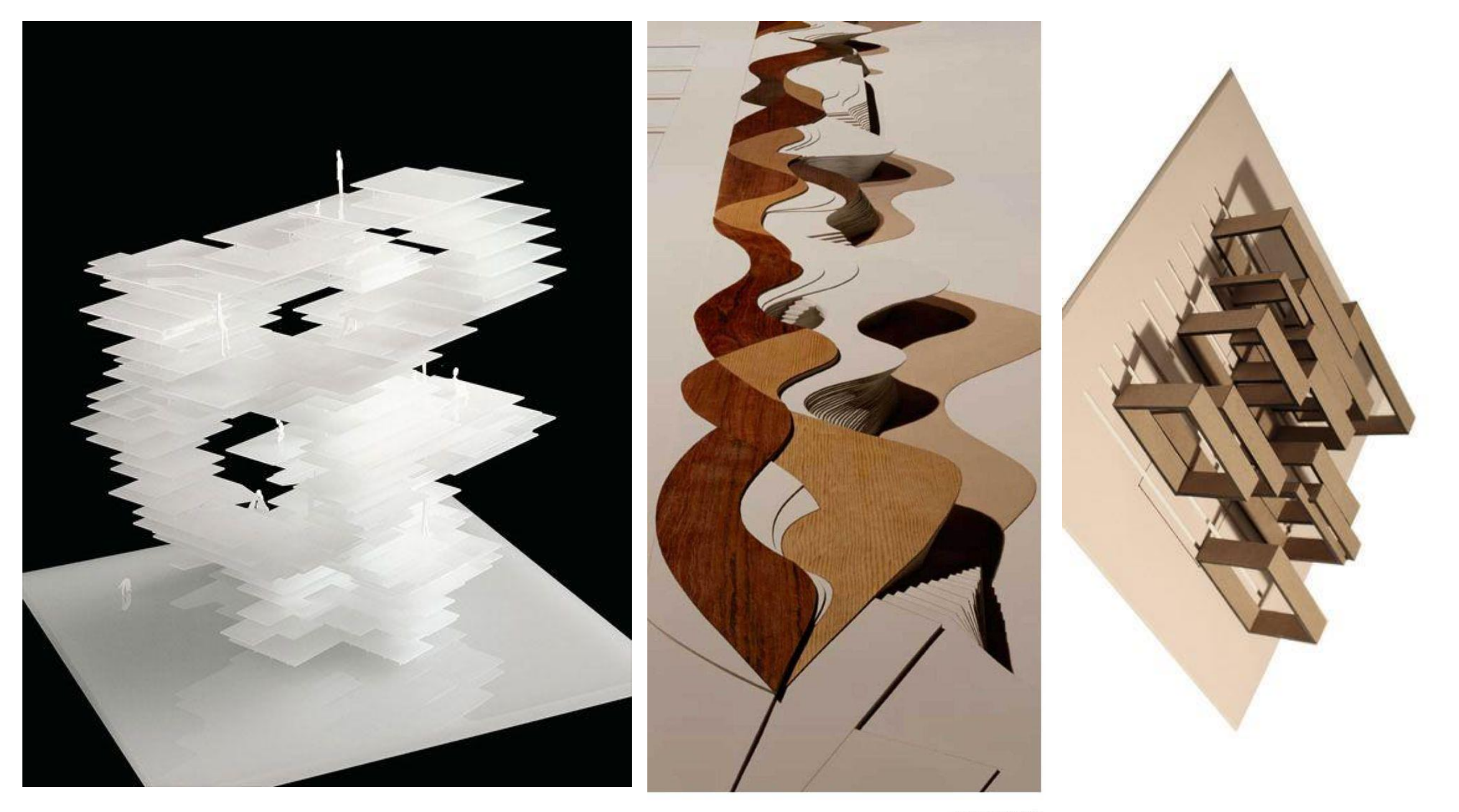

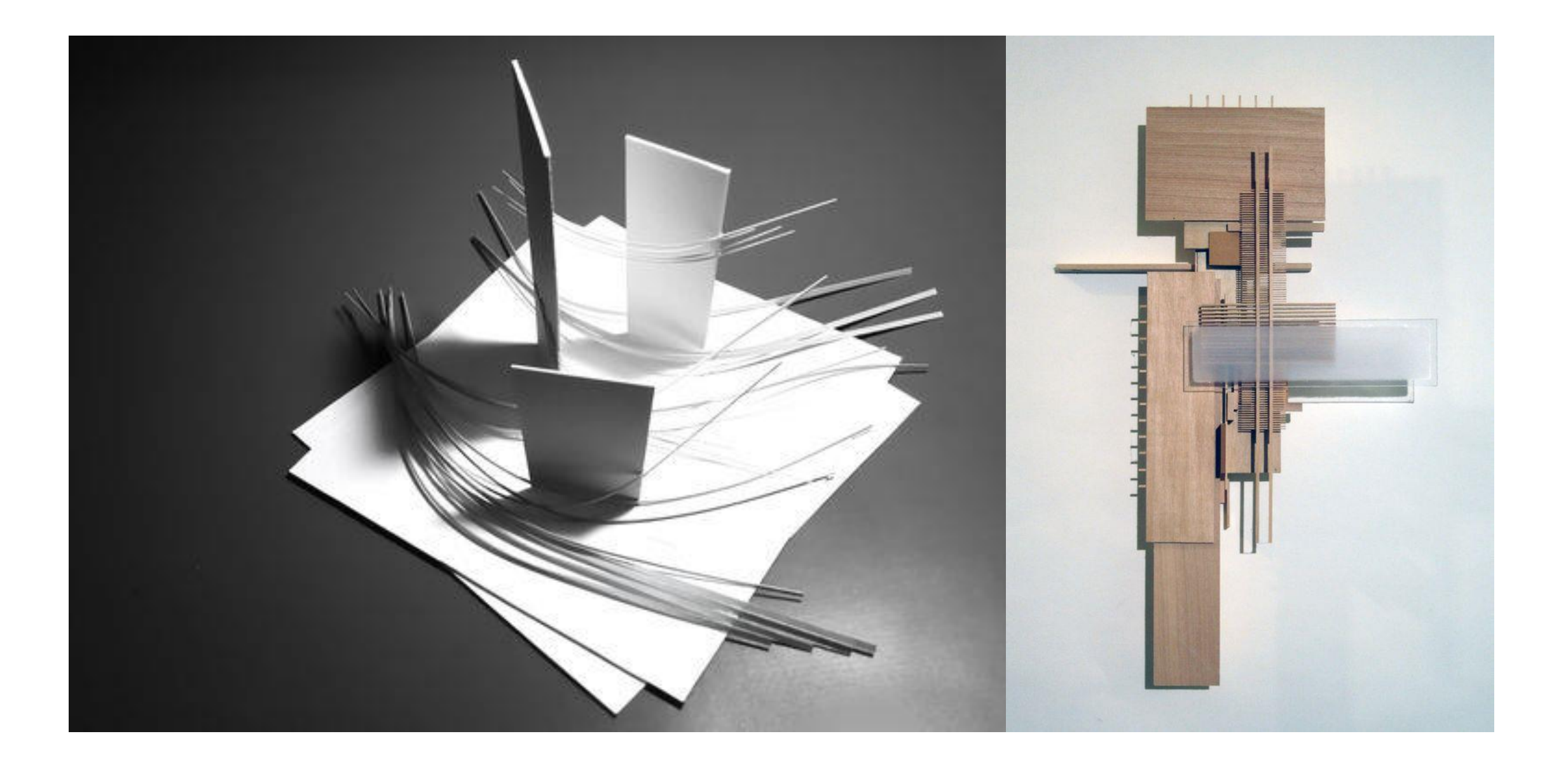

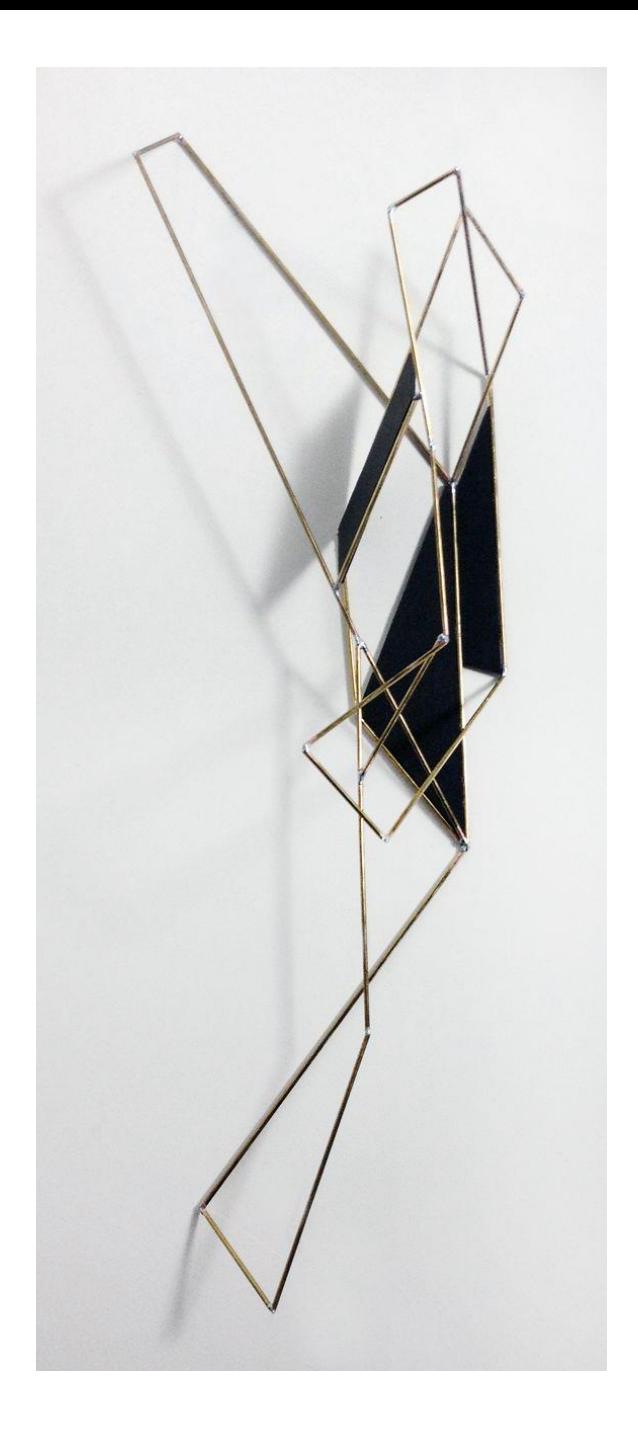

## PLANE AND VOID = SPACE

NAME: TITLE: